Berlin, Brandenburg, Sachsen

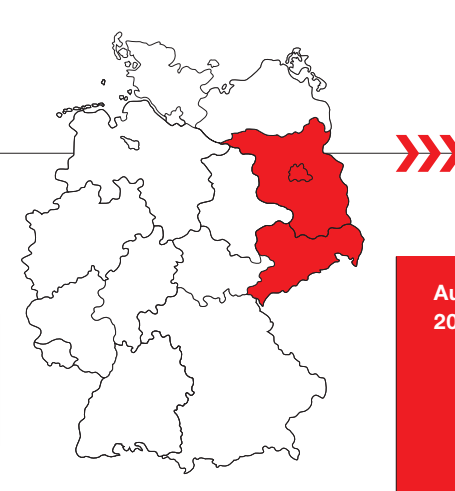

**Ausgabe 9 2007**

# **Regionalbeilage zur** hämotherapie

## **Hämorrhagische Diathesen**

### **• Thrombozyten**

› **Thrombozytopenien** › **Thrombozytopathien**

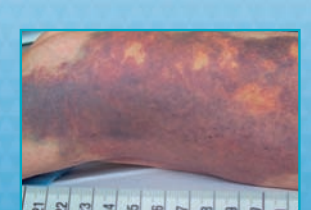

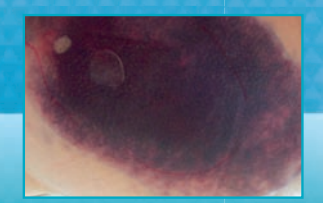

## **• Plasmaproteine**

› **Koagulopathien**

### **• Gefäße**

 › **Vaskulopathien:** – **Endothel** – **Subendothel**

#### **Aktuelle Mitteilungen aus dem DRK-Blutspendedienst Baden-Württemberg – Hessen und den Tochtergesellschaften**

Entwicklungen im Unternehmen

Zertifizierung des Qualitätsmanagementsystems und Akkreditierung der medizinischen Laboratoriumsanalytik

CE-Kennzeichnung von In-vitro-Diagnostika

Perspektiven

**Deutsches Rotes Kreuz**

#### **2**

 $\overline{\mathbf{y}}$ 

## **Aktuelle Mitteilungen aus dem DRK-Blutspendedienst Baden-Württemberg – Hessen und den Tochtergesellschaften**

In Heft 1 der "hämotherapie" im Jahr 2003 ha*ben wir Ihnen, verehrte Leserinnen und Leser, eine Übersicht über Entwicklung und Struktur des DRK-Blutspendedienstes Baden-Württemberg – Hessen gGmbH und seiner Tochtergesellschaften gegeben. In den letzten Ausgaben der*  "hämotherapie" *konzentrierten wir uns auf die Darstellung einzelner Standorte und des Laborleistungsspektrums.*

*In dieser ersten Ausgabe des Jahres 2007 wollen wir Ihnen erneut einen Gesamtüberblick geben und insbesondere über einige Weiterentwicklungen berichten, welche für eine fortlaufende Sicherung und kontinuierliche Verbesserung von Qualität und Sicherheit der Blutprodukte und Dienstleistungen aus unserem Unternehmen von Bedeutung sind.*

#### **Entwicklungen im Unternehmen**

Der DRK-Blutspendedienst Baden-Württemberg – Hessen vereinbarte gemeinsam mit dem Universitätsklinikum Tübingen, das Zentrum für Klinische Transfusionsmedizin Tübingen (ZKT Tübingen), und zusammen mit dem Universitätsklinikum Heidelberg, das Institut für Klinische Transfusionsmedizin und Zelltherapie Heidelberg (IKTZ Heidelberg) als gemeinsame Einrichtung zu gründen. Beide Gesellschaften sind Anfang 2005 in Betrieb gegangen.

Im Jahr 2006 wurde der DRK-Blutspendedienst Ost gGmbH durch den Zusammenschluss der DRK-Blutspendedienste Berlin-Brandenburg und Sachsen gegründet. Er ist eine Tochtergesellschaft des DRK-Blutspendedienstes Baden-Württemberg – Hessen und damit Teil des größten Verbundes von DRK-Blutspendediensten in Deutschland.

Sitz des DRK-Blutspendedienstes Ost ist Dresden, wo in den letzten Jahren ein hochmodernes

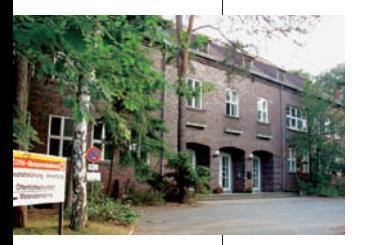

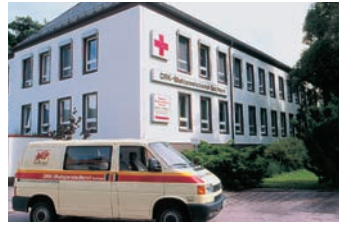

Institut Berlin

›

Institut Chemnitz

›

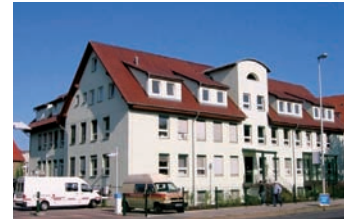

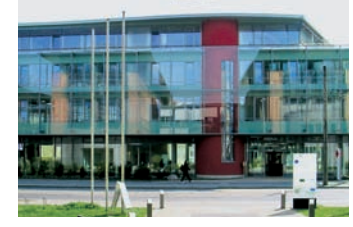

Institut Cottbus

›

Institut Dresden

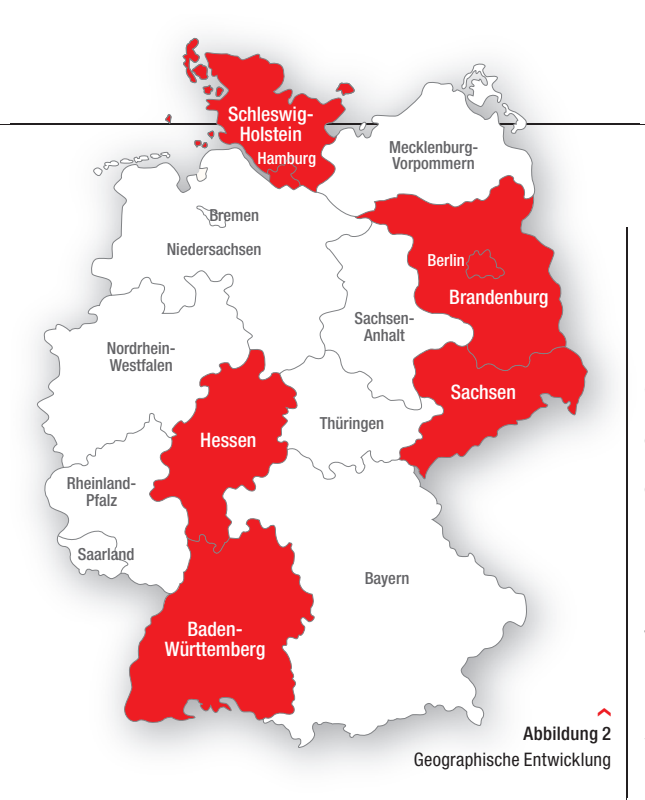

Institut für Transfusionsmedizin neu entstand mit den Schwerpunkten der transfusionsmedizinischen und transplantationsimmuologischen Labordiagnostik, der Zentralen Verarbeitung und dem Vertrieb von Blutprodukte und deren Qualitätskontrolle. Weitere Institutsstandorte im Unternehmensverbund sind in Berlin, Chemnitz, Cottbus, Plauen und Potsdam sowie Abteilungen in Görlitz und Zwickau.

Damit bietet der DRK-Blutspendedienst Ost ein flächendeckendes Netzwerk zur Transfusionsmedizinischen Versorgung ambulanter und stationärer Patienten der Bundesländer Berlin, Brandenburg und Sachsen an.

Der DRK-Blutspendedienst Ost engagiert sich neben der Versorgung der Klinken mit klassischen Blutprodukten und Laborleistungen auch auf den Gebieten der Werbung und Vermittlung von Knochenmarkspendern und der autologen und allogenen Stammzellentnahme.

**Regionalbeilage zur hämotherapie** 

In unseren Instituten in Chemnitz und Cottbus werden in Zusammenarbeit mit den dortigen Kliniken Stammzellpräparate für den klinischen Einsatz hergestellt.

Mit der Zusammenführung der zwei wirtschaftlich gesunden Blutspendedienste kann in Zukunft den gewachsenen Anforderungen an Qualität sowie Versorgungs- und Produktsicherheit noch besser entsprochen werden. Die internen Verwaltungs- und Arbeitsabläufe werden gebündelt und somit optimale Organisations- und Kostenstrukturen erzielt.

Zur Versorgung der Krankenhäuser und vieler niedergelassener Ärzte in Berlin, Brandenburg und Sachsen führt der DRK-Blutspendedienst Ost jährlich mehr als 6.500 Blutspendeaktionen im Einzugsbereich durch. Dabei werden ca. 340.000 Vollblutspenden entnommen. Bis zu 25 Entnah-

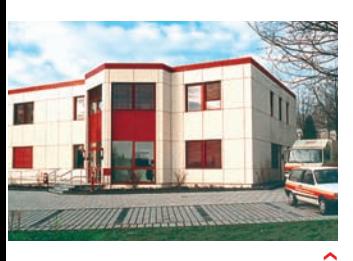

Institut Görlitz

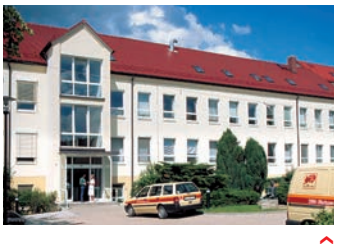

Institut Plauen

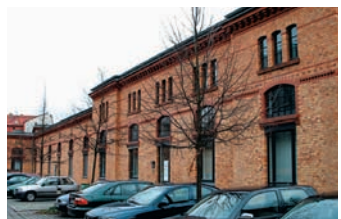

Institut Potsdam

›

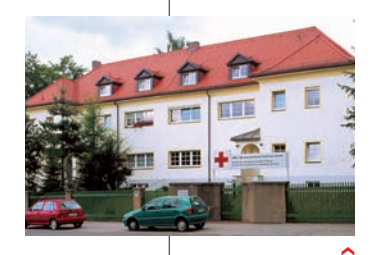

**3**

Institut Zwickau

meteams sind täglich im Einsatz, um das benötigte Spendeblut für die Patientenversorgung entgegenzunehmen.

In Chemnitz, Cottbus, Dresden, Görlitz, Plauen, Potsdam und Zwickau werden Plasmapheresestationen betrieben.

Durch ein dichtes Netz von Depots können die Kliniken und Arztpraxen zeitnah versorgt werden, wobei Servicelaboratorien für Patientenuntersuchungen rund um die Uhr arbeiten und auf eine transfusionsmedizinische ärztliche Konsiliartätigkeit zurückgegriffen werden kann.

Durch die hier dargestellten Veränderungen ergibt sich aktuell die in *Abbildung 1* gezeigte Struktur des DRK-Blutspendedienstes Baden-Württemberg – Hessen und seiner Tochtergesellschaften sowie die in *Abbildung 2* gezeigte geographische Ausdehnung.

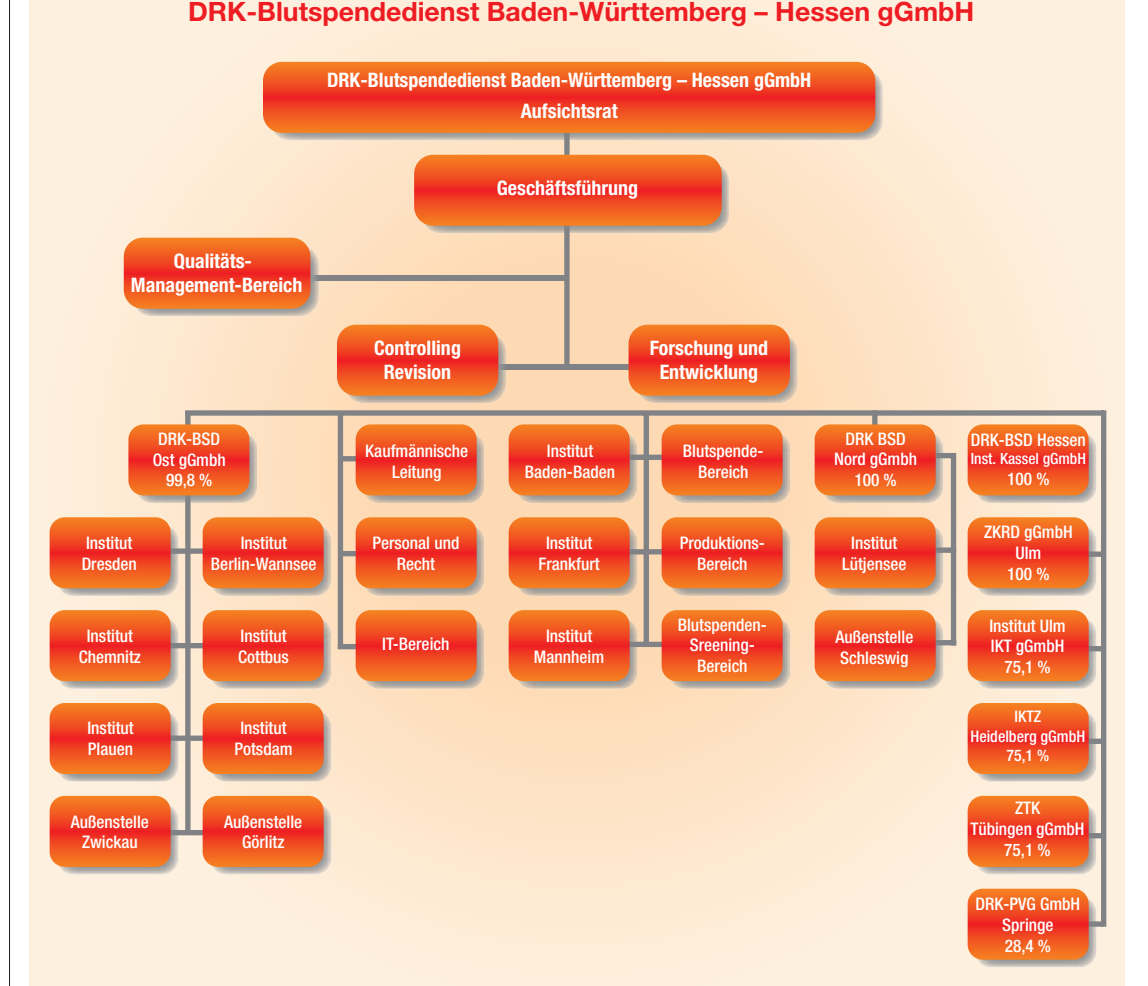

Abbildung 1 Unternehmensstruktur des Blutspendedienstes

›

❯❯

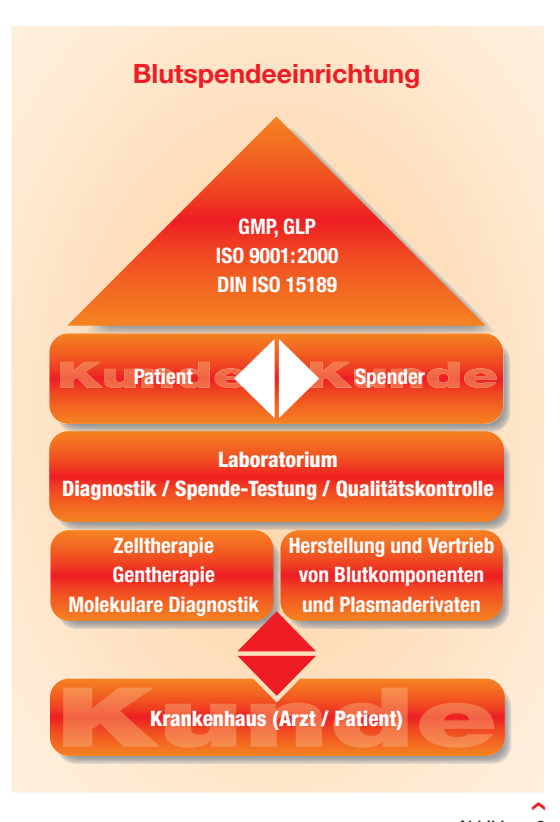

Abbildung 3 Komplexe Interaktionen in der transfusionsmedizinischen Versorgung

## **Zertifizierung des Qualitätsmanagementsystems und Akkreditierung der medizinischen Laboratoriumsanalytik**

Die Struktur und die Aufgaben der Blutspendeeinrichtungen – insbesondere solcher mit Universitätsanschluss – haben sich in den letzten Jahren durch die neuen medizinischen Herausforderungen stark verändert. Dies betrifft vor allem die Bereiche der Zell- und Gentherapie sowie die vielfältigen Bereiche der patientenbezogenen Labordiagnostik – hervorzuheben sind hierbei Untersuchungen auf molekulargenetischer Basis.

Die komplexe Struktur dieser Einrichtungen bedarf einer engen Verzahnung und Abstimmung der Prozesse in allen Bereichen.

Auch wenn die GMP-Bereiche, wie Entnahme, Produktion, Spenderscreening und Vertrieb schon immer den gesetzlichen und sonstigen regulatorischen Vorgaben angepasst waren und durch Inspektionen von den zuständigen Landes- und Bundesoberbehörden regelmäßig geprüft wurden, so war es der Geschäftsführung des DRK-Blutspendedienstes Baden-Württemberg – Hessen ein großes Anliegen, alle sonstigen Bereiche, einschließlich Personal, Geräte, Einkauf, Lagerhaltung, Technik, Verwaltung und elektronische Datenverarbeitung analog zu den GMP-Bereichen in die Gesamtheit eines zertifizierten Qualitätsmanagementsystems des Unternehmens einzubinden und auch den DIN ISO Normen anzupassen.

Die GMP und GLP-Anforderungen auf der einen Seite sowie die DIN ISO Normen auf der anderen Seite wurden hierbei als sich qualitativ ergänzend angesehen.

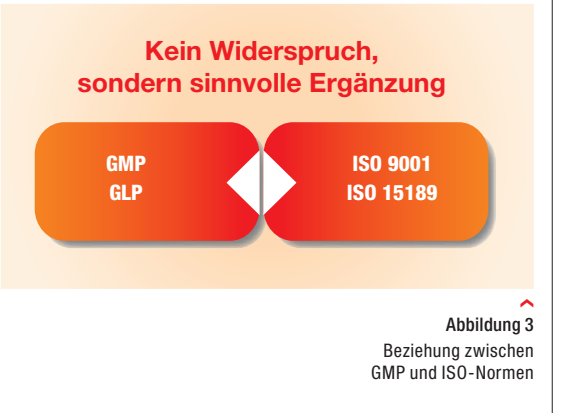

 $\overline{\mathbf{y}}$ 

Die Geschäftsführung des damaligen DRK-Blutspendedienstes Hessen hat deshalb im Jahr 2001 beschlossen, sowohl die GMP als auch besonders die Nicht-GMP-Bereiche in das Gesamtkonzept der Zertifizierung und Akkreditierung einzubinden und normkonform zu gestalten. Für die Durchführung der Zertifizierung und der Akkreditierung wurden die LGA Intercert Zertifizierungsgesellschaft mbH für die DIN ISO 9001:2000 und die DACH (Deutsche Akkreditierungsstelle Chemie) für die DIN ISO 15189 als benannte Stellen beauftragt. Im Jahr 2006 fand ein Wechsel der benannten Stelle für die Zertifizierung von der LGA zu der Deutschen Gesellschaft zur Zertifizierung von Managementsystemen (DQS) statt.

## **Definition der Zertifizierung und Akkreditierung**

Die Zertifizierung ist ein Verfahren, bei dem eine dritte unabhängige Stelle anerkennt, dass ein Produkt, Prozess oder eine Dienstleistung spezielle Anforderungen erfüllt. Die Feststellung bezieht sich in der Regel auf das Vorhandensein und Funktionieren eines Qualitätsmanagementsystems. Die Konformität beinhaltet die Erfüllung der Vorgaben der DIN ISO 9001, sowie der selbst gesteckten Qualitätsziele in Bezug auf das Managementsystem, aber auch der Kundenwünsche und Marktanforderungen. Sie bezieht sich nicht in erster Linie auf die Qualität von Produkten und Dienstleistungen. Bei der Akkreditierung z.B. nach der DIN ISO 15189 wird darüber hinaus festgestellt, dass das akkreditierte Unternehmen kompetent ist, bestimmte Aufgaben wie die Durchführung von Prüfungen im Bereich Diagnostik zu übernehmen. Der Begriff Kompetenz beinhaltet hierbei die Fähigkeit, die geforderte Qualität durch geeignete Abläufe, Personal, Geräte und Prüfverfahren jederzeit reproduzierbar liefern zu können.

#### **Ablauf der Zertifizierung und Akkreditierung**

Ein Zertifizierungs- bzw. Akkreditierungsverfahren lässt sich grob in vier Phasen unterteilen *(Abbildung 5)*:

#### **Antragsverfahren**

- Anfrage
- Antrag

**1**

**3**

**4**

- Zertifizierungs- bzw.
- Akkreditierungsvertrag
- Vorgespräch

## **Begutachtungsverfahren 2**

- Auswahl der Begutachter
- Beauftragung der Gutachter
- Prüfung der Dokumente
- Überprüfung vor Ort
- Erstellung eines Begutachtungsberichtes

#### **Akkreditierung und Zertifizierung**

- Prüfung und Entscheidung durch einen Ausschuss der benannten Stelle
- Ausstellung der Urkunde
- Aufnahme in das Verzeichnis der akkreditierten Labore

#### **Überwachungsverfahren**

- Überwachung einzelner Bereiche und Standorte in festen Intervallen
- ggf. Erweiterung / Änderung
- nach 5 Jahren Reakkreditierung

Das Verfahren in Hessen wurde im März 2001 eingeleitet und mit den Audits beider benannten Stellen im November des gleichen Jahres erfolgreich abgeschlossen. Innerhalb dieses Zeitrahmens wurden alle Prozesse auf ihre Konformität mit den Normen geprüft. Hier wurden insbesondere in den Nicht-GMP-Bereichen viele Anpassungen vorgenommen. Die Prozesse wurden klar definiert, deren Lenkung festgelegt, das Personal geschult und die von den Normen geforderte kundenorientierte Gestaltung dieser Prozesse unter Berücksichtigung der Marktanforderungen in den Mittelpunkt gestellt.

Das Verfahren der Zertifizierung und Akkreditierung ist kontinuierlich und wird in regelmäßigen Abständen sowohl auf die ständigen Verbesserungen, auf Anpassungen an die neuen Normen als auch wegen möglicher Einführung neuer Prozesses oder Methoden überprüft. In der *Abbildung 6* ist der Ablauf des Verfahrens einschließlich der Durchführung von weiteren Audits mit Zeitabständen dargestellt.

Aufgrund der zweijährigen guten Erfahrungen in Hessen hatte die Geschäftsführung beschlossen, die Zertifizierung und Akkreditierung auf die Standorte in Baden-Württemberg (Mannheim, Ulm, Baden-Baden) auszudehnen und in das bereits bestehende System zu integrieren. Das Verfahren in Baden-Württemberg wurde im Januar 2004 begonnen und im November 2004 ebenfalls erfolgreich abgeschlossen. Im Juli 2005 wurden alle Standorte in Sachsen (Plauen, Dresden und Chemnitz sowie die Außenstellen Zwickau und Görlitz) und im November 2006 die Standorte in Berlin und Brandenburg (Berlin, Potsdam, Cottbus) auf die gleiche Art und Weise erfolgreich zertifiziert und akkreditiert.

Der DRK Blutspendedienst Nord hat dieses Verfahren bereits vor der Fusion mit dem DRK-Blutspendedienst Baden-Württemberg – Hessen für seine Standorte Lütjensee und Schleswig nach gleichen Normen zertifizieren und akkreditieren lassen.

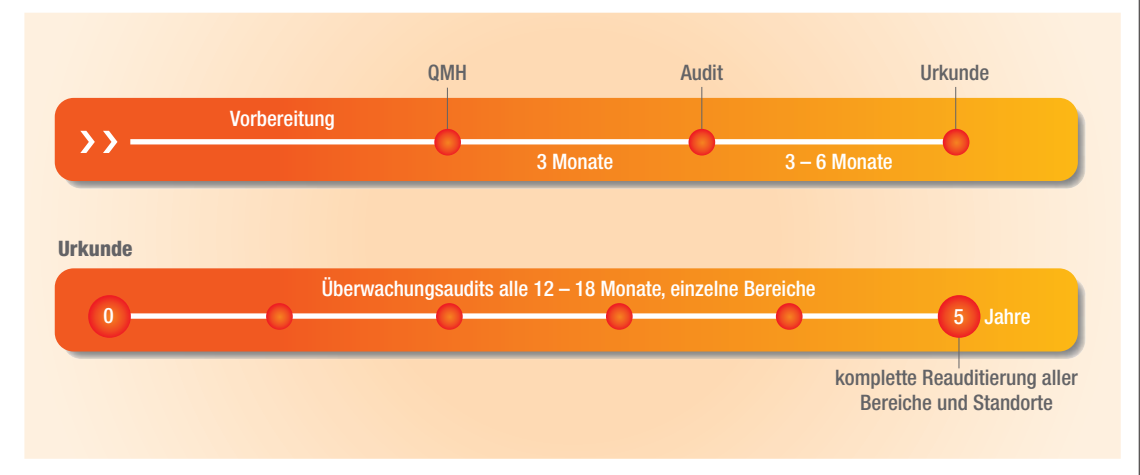

‹ Abbildung 6 Zeitliche Abläufe der Akkreditierung / Zertifizierung

#### **7**

In den Instituten Frankfurt am Main und Ulm erfolgte darüber hinaus im Jahr 2006 eine Zertifizierung des QM-Systems nach der DIN ISO 13485:2003. Diese Norm ist für die Entwicklung, Herstellung und den Vertrieb von In-vitro-Diagnostika im Sinne des Medizinproduktegesetzes unabdingbar.

Für das Jahr 2007 ist eine Akkreditierung der Laboratierien in Tübingen sowie eine Zertifizierung des Qualitätsmanagementsystems und Akkreditierung der Laboratorien in Heidelberg geplant.

Somit wären dann alle Institute im DRK-Blutspendedienst Baden-Württemberg – Hessen und seine Tochtergesellschaften auf der Basis eines einheitlichen Qualitätsmanagementsystems zertifiziert und akkreditiert.

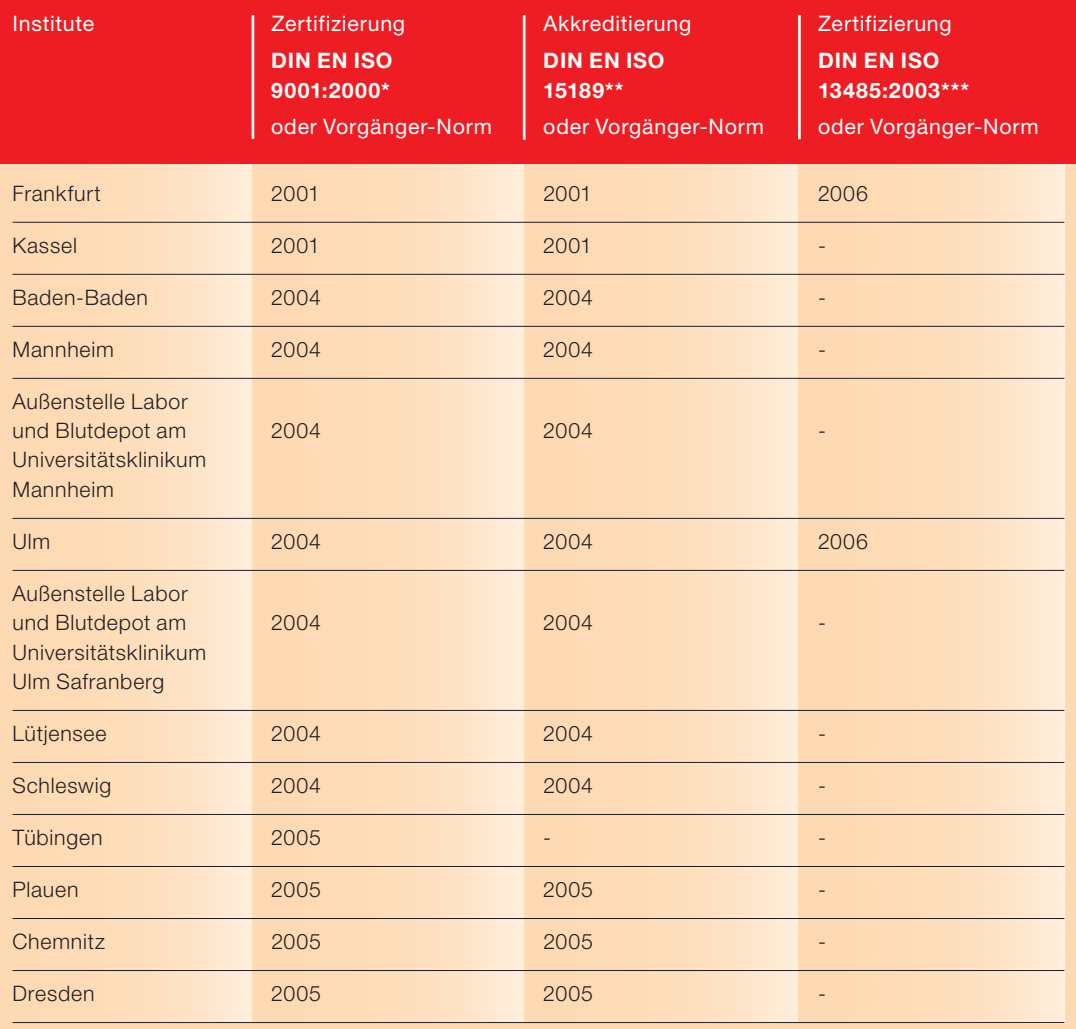

❯❯

#### **Regionalbeilage zur hämotherapie**

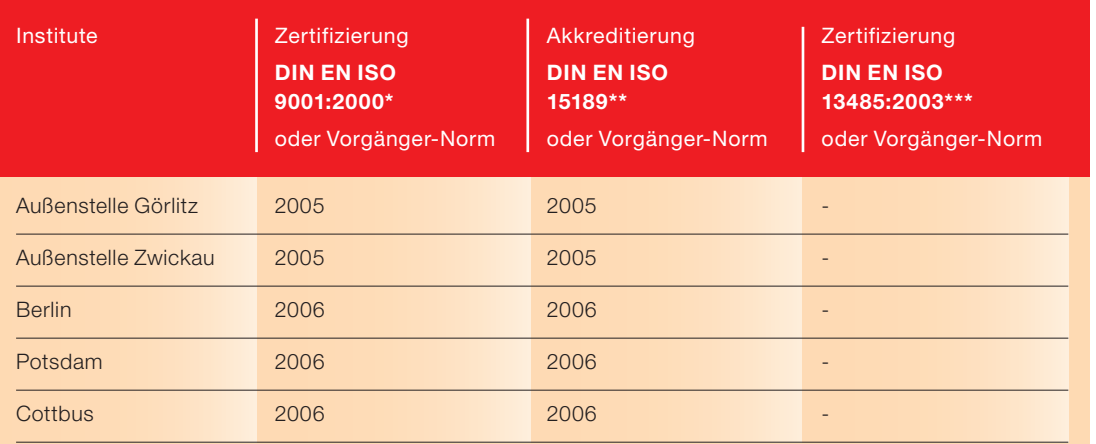

\* Qualitätsmanagementsystem

 \*\* Untersuchungen im Bereich Medizinische Laboratoriumsdiagnostik \*\*\* Qualitätsmanagementsystem für Medizinprodukte

#### **Zusammenfassung:**

Das Verfahren der Zertifizierung nach den DIN ISO 9001:2000 ermöglicht es, alle Elemente der Qualität wie Produkte, Prozesse, Qualitätskontrollen, Personal, Geräte, Räumlichkeiten unter Einbeziehung der Kunden- und Marktanforderungen innerhalb eines Qualitätsmanagementsystems eindeutig festzulegen, zu lenken und so zu dokumentieren, dass der Status und die Rückverfolgbarkeit dieser Elemente jederzeit nachvollzogen werden kann.

Die Implementierung eines Prozesses der kontinuierlichen Verbesserungen kann hier sehr hilfreich sein, denn die ständigen Analysen der gelebten Praxis sowohl mit Erfolgen als auch mit Fehlern bergen die Chancen, die Qualität stets zu verbessern und damit die Kundenzufriedenheit zu erhöhen.

Das Verfahren der Akkreditierung hilft, die Aufgaben in komplexen Spendeeinrichtungen so kompetent durchzuführen, dass die geforderte Qualität der Prozesse jederzeit reproduzierbar geliefert wird.

Ein nach den DIN ISO 9001 und 15189 ausgerichtetes und danach zertifiziertes und akkreditiertes Unternehmen stellt eine hervorragende Grundlage für die Harmonisierung der Prozesse und Sicherheitsniveaus in einem wachsenden Unternehmen dar. Somit schuf dieser Harmonisierungs- und Zertifizierungsprozess auch die Grundlage für die inzwischen erreichte gemeinsame Zulassung der Blutprodukte im gesamten Verbund.

Die zu Beginn des Verfahren anfallenden Mehraufwendungen und Anstrengungen stehen am Ende vielen Vorteile gegenüber *(Abbildung 7)*. Für

**9**

 $\overline{\mathbf{H}}$ 

**10**

 $\overline{\mathbf{y}}$ 

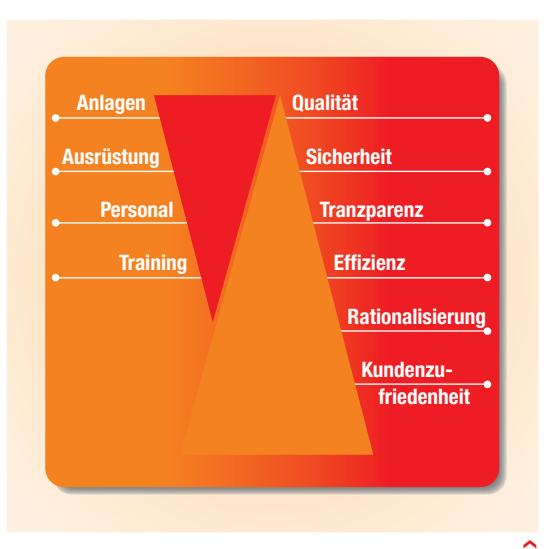

Abbildung 7 Kosten / Nutzen-Verhältnis bei der Implementierung eines ISO-zertifizierten QM-Systems

den Erfolg eines solchen Verfahrens kommt dem Management und den leitenden Mitarbeitern eine besondere Rolle zu. Diese müssen das Verfahren begleiten und aktiv unterstützen. Nur so ist es möglich, die Mitarbeiter von der Notwendigkeit und dem Nutzen der Veränderungen zu überzeugen. Denn der Gesamterfolg kann nur unter der aktiven Mitwirkung aller Mitarbeiter erreicht werden.

## **CE-Kennzeichnung von In-vitro-Diagnostika**

Ein Teilaspekt der umfangreichen Aktivitäten des Blutspendedienstes in der medizinischen Laboratoriumsanalytik ist auch die Entwicklung neuer diagnostischer Verfahren und In-vitro-Diagnostika.

Die CE-Kennzeichnung durch eine benannte Stelle bestätigt, dass ein In-vitro-Diagnostikum die einschlägigen Bestimmungen der IVD-Richtlinie (Direktive 98/79/EG) erfüllt, insbesondere dass ein Konformitätsbewertungsverfahren durchgeführt wurde. Alle In-vitro-Diagnostika müssen die anwendbaren grundlegenden Anforderungen hinsichtlich Funktion, Sicherheit und Kennzeichnung gemäß Annex 1 der In-vitro-Diagnostika-Direktive erfüllen.

Im Institut für Transfusionsmedizin und Immunhämatologie in Frankfurt wurde ein Verfahren zur Extraktion viraler Nukleinsäuren und zum Virusgenom-Nachweis für HIV-1, HCV und HBV mittels Polymerasekettenreaktion (PCR) entwickelt. Die entsprechenden Testkits wurden im Jahre 2006 CE-zertifiziert (als Produkte gemäß Liste A von Annex II der In-vitro-Diagnostika-Direktive). Es handelt sich nach unserer Kenntnis um die weltweit bisher einzige CE-zertifizierte Inhaus-Methode zum direkten Virusgenom-Nachweis beim Blutspenderscreening.

Dieses Verfahren wird schon einheitlich zum Screening der Blutspenden im Blutspendedienst Baden-Württemberg – Hessen angewandt und

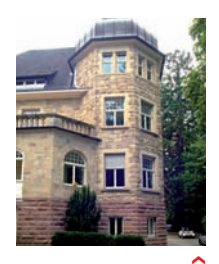

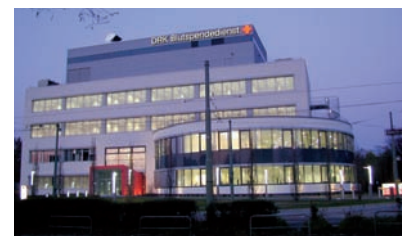

Institut Baden-Baden

Institut Frankfurt am Main

soll auch für den Blutspendedienst Ost eingeführt werden.

Im Übersichtsbeitrag "Aktueller Stand der transplantationsimmunologischen Diagnostik" von Herrn PD Dr. Joannis Mytilineos et al. in der letzten Ausgabe der "hämotherapie" (Heft  $8, S. 4 - 16$ ) wurde auf die zunehmende Bedeutung hochauflösender Typisierung bei der Auswahl von freiwilligen, nicht verwandten Stammzellspendern hingewiesen. Um den Anforderungen an diese hochauflösende Typisierung gerecht zu werden, welche auch im DGI-DAG-KBT-Konsensuspapier gefordert wird, wurde im Institut für Klinische Transfusionsmedizin und Immungenetik Ulm ein Kit für die hochauflösende HLA-A,-B- und –C-Typisierung mittels "Sequence-Based Typing" (SBT) entwickelt, welcher aus Mastermix, PCR-Primergemischen und Locus-spezifischen Sequenzierprimern für die Sequenzierung der Exone 2 und 3 besteht. Auch dieses Inhaus-Verfahren konnte im Jahre 2006 erfolgreich CE-zertifiziert werden (Produkt nach Liste B von Annex II der In-vitro-Diagnostika-Direktive).

Weitere Informationen zu den hier nur kurz vorgestellten CE-zertifizierten Inhaus-Entwicklungen können von den Instituten in Frankfurt und Ulm bezogen werden *(www.blutspende.de)*.

 $\overline{\mathbf{H}}$ 

#### **Perspektiven**

Der Transfusionsmedizin als Dienstleistungsbereich innerhalb der modernen Hochleistungsmedizin wird zukünftig eine wachsende Rolle zukommen.

Die Gesellschaft, die Ärzteschaft, die Politik und nicht zuletzt der einzelne Patient werden Blutpräparate von höchster Qualität und bestmöglichem Sicherheitsstandard verlangen. Die Krankenhäuser werden bei der Versorgung mit Blutprodukten besonderes Augenmerk auf preiswerte Präparate und zuverlässige Belieferung legen. Der Zellund Gentherapie wird noch weiter wachsende Bedeutung zukommen. Bereits jetzt stellen moderne transfusionsmedizinische Einrichtungen neben den allgemein bekannten Blutkomponenten auch spezielle Zellpräparate wie Granulozyten-, Lymphozyten-, natürliche Killerzell-, Stammzellpräparate – meist für universitäre Einrichtungen – her.

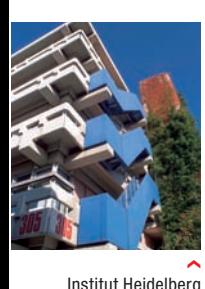

Institut Kassel

›

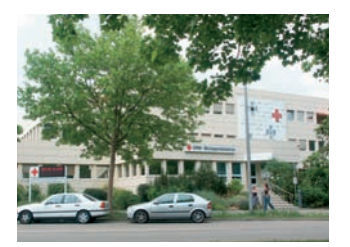

Institut Mannheim

›

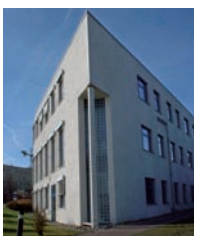

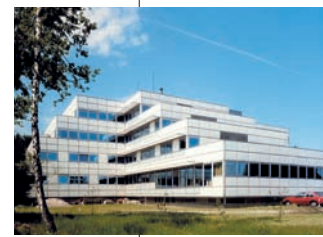

Institut Tübingen

›

Institut Ulm

In Forschung und Entwicklung befindlich ist die Herstellung von Zellpräparaten aus Stammzellen zur Behandlung von Organdefekten. Beispiel hierfür ist die Behandlung des akuten Herzinfarktes mit Stammzellpräparaten (siehe den Beitrag von PD Dr. med. T. Tonn et al. im Mantelteil dieses Heftes).

Das Spektrum der differenzierten Zellpräparate wird sich in den nächsten Jahren deutlich ausweiten; neben den Universitätskliniken werden auch Krankenhäuser der Maximalversorgung mit Anspruch auf Hochleistungsmedizin und auf medizinisches Renommee in den Bereich der Zelltherapie vordringen. Dies schließt viele neue Anwendungen, zum Beispiel auch die Behandlung mit Chondrozytenpräparaten in der Orthopädie, ein.

Der DRK-Blutspendedienstes Baden-Württemberg – Hessen hat in die Etablierung derartiger Entwicklungsprojekte an den Universitätsstandorten in Tübingen, Heidelberg, Ulm, Mannheim und Frankfurt/Main investiert. Die Schaffung von Lehrstühlen in diesen Instituten hat zu erfolgreichen Kooperationsmodellen auf den Gebieten der Herstellung von Stammzellpräparaten, dem Unterhalt einer Nabelschnurblutbank (der zweitgrößten in der Bundesrepublik), auf dem Gebiet der Gentherapie, der Pathogeninaktivierung von Zellpräparaten sowie der Transplantationsimmunologie und der Molekularbiologie geführt.

**Impressum Regionalbeilage**

**Herausgeber:**

DRK-Blutspendedienst Ost gGmbH Blasewitzer Straße 68 / 70 D-01307 Dresden Tel.: 03 51 - 4 45 08 00 Fax: 03 51 - 44 50 81 20

> **Redaktion:** (verantwortlich) Dr. med. Andreas Karl

Die Etablierung von neuen diagnostischen Inhaus-Verfahren, welche inzwischen CE gekennzeichnet sind, ist nur ein Beispiel für die Ergebnisse dieser Forschung- und Entwicklungsarbeit. Mit der vom DRK-Blutspendedienst Baden-Württemberg – Hessen entwickelten Methode der PCR-Untersuchung zur Detektion von Viren in Blutpräparaten werden derzeitig mehr als 2,5 Mio. Blutspenden pro Jahr untersucht.

Hauptzielpunkt des Unternehmensverbundes des DRK-Blutspendedienstes Baden-Württemberg – Hessen und aller seiner Tochtergesellschaften ist daher eine weitere Vernetzung vor allem mit Universitätskliniken und deren Integration in einen großen Blutspendedienst. Dies bedeutet Zukunftsperspektive für die jeweiligen Standorte und die Möglichkeit, auf dem Gebiet der modernen Hochleistungsmedizin Entwicklungen mit zu gestalten.

In einem solchen Netzwerk, bestehend aus einem flächendeckenden leistungsorientierten Blutspendedienst mit höchstem qualitativen, versorgungstechnischem und logistischem Anspruch sowie mehreren universitären Einrichtungen mit moderner Forschung und Entwicklung, ist für alle Kooperationspartner ein tragfähiges Zukunftskonzept gegeben.

#### **Autoren:** ›

*Dr. med. Walid Sireis Prof. Dr. med. Christian Seidl Dr. med. Andreas Karl Dipl. Wirtschaftsingenieur Wolfgang Rüstig Prof. Dr. med. Hubert Schrezenmeier Dipl. Volkswirt Manfred Stähle Prof. Dr. med. Erhard Seifried*

 $\overline{\mathbf{y}}$